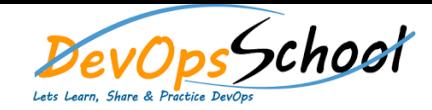

## **Puppet Training** Curriculum 3 Days

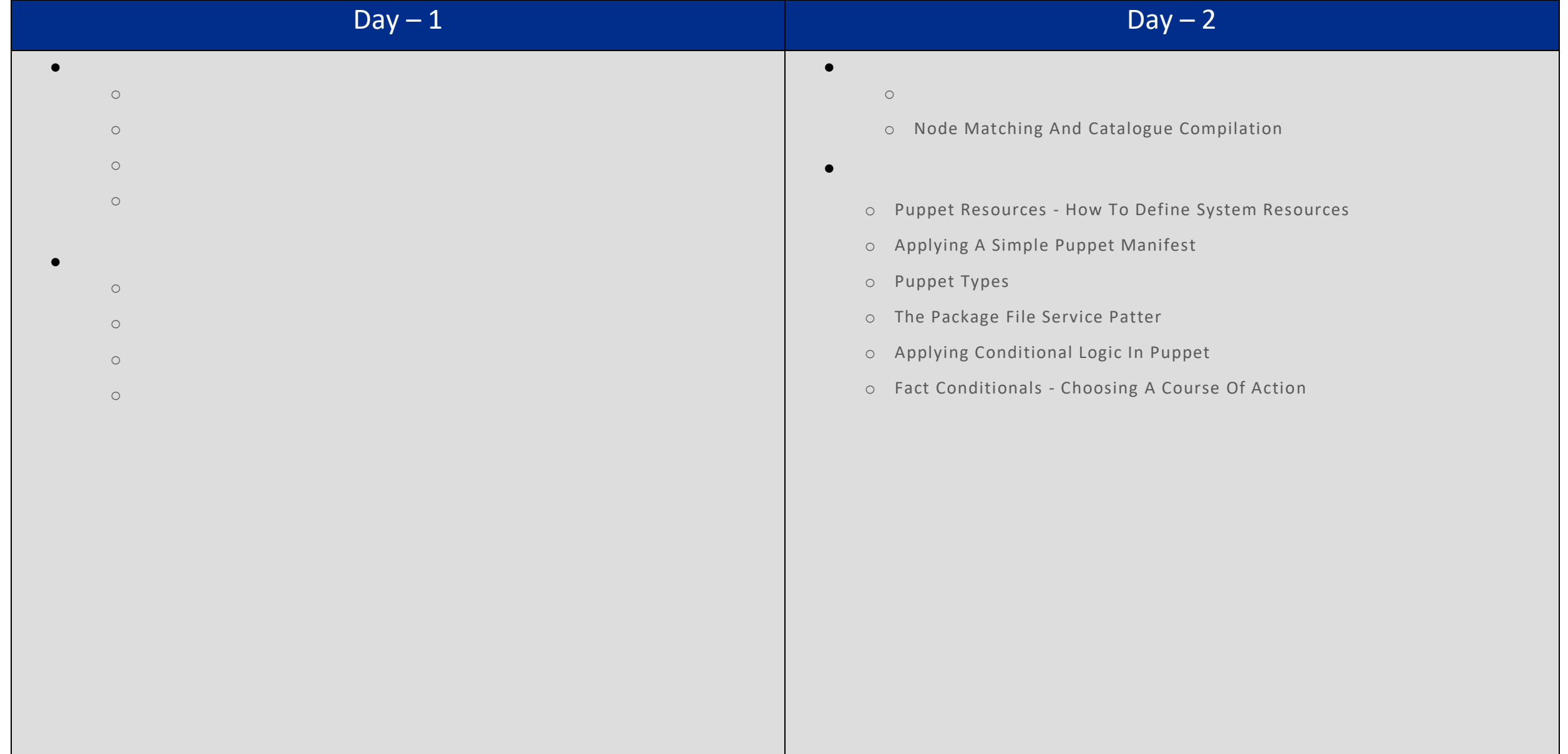

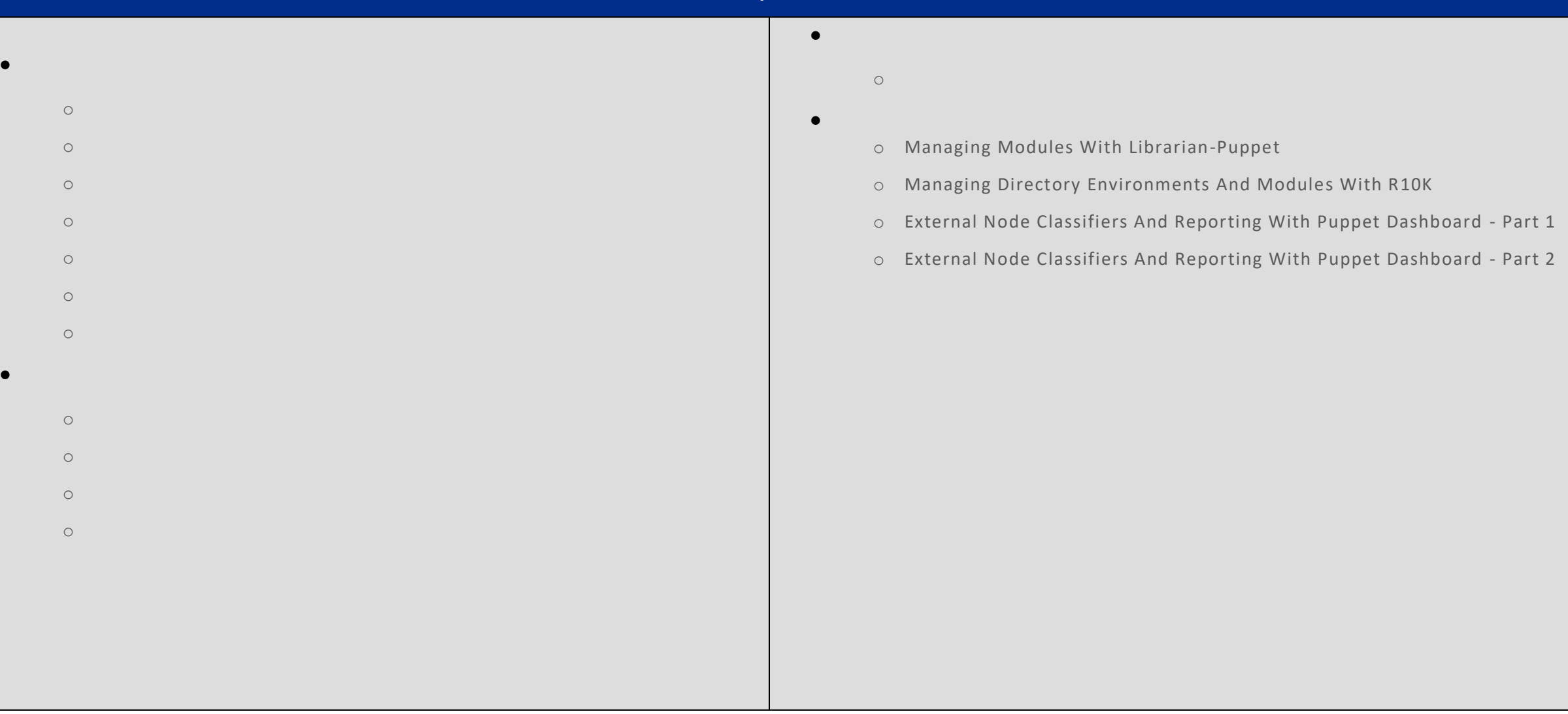

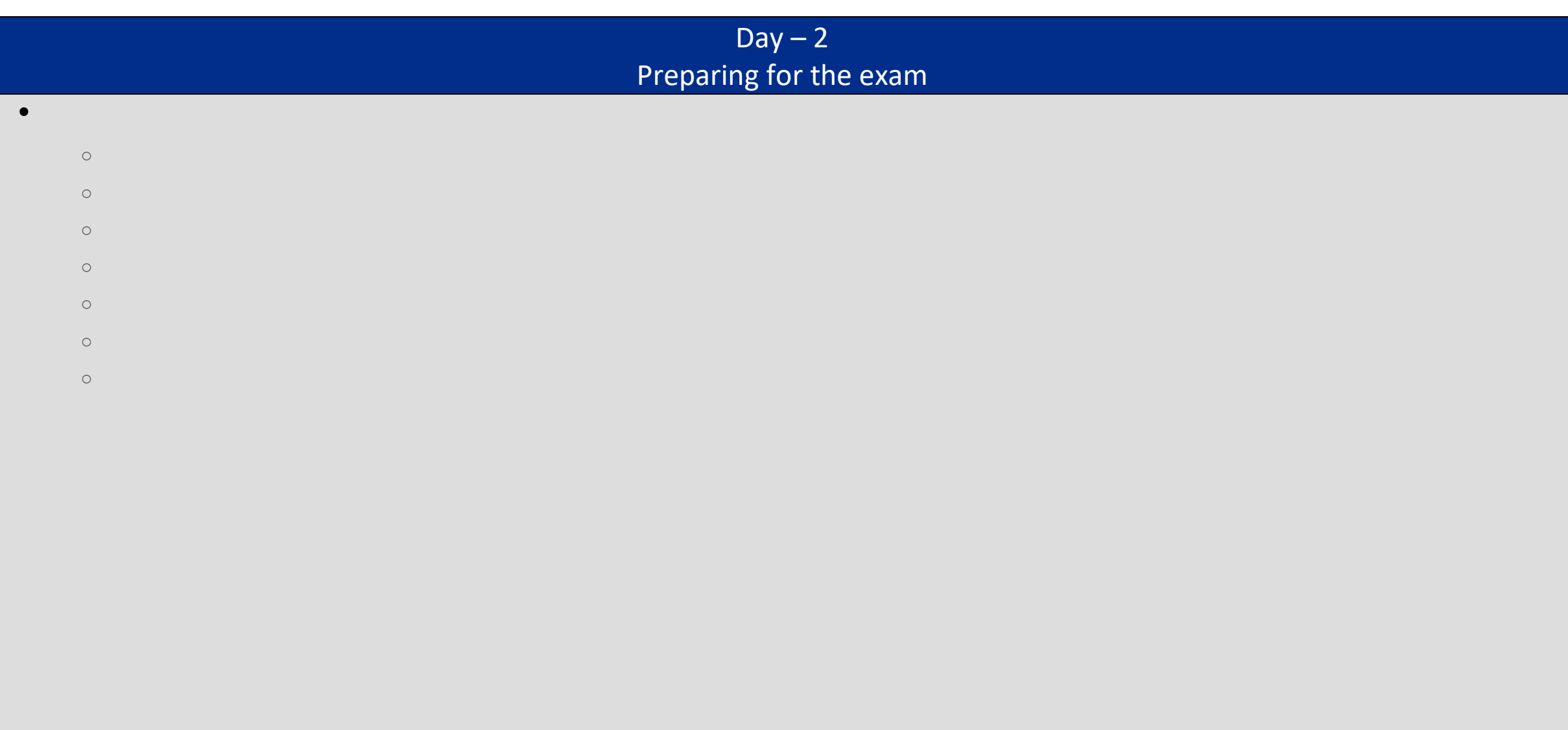